## **Практична робота 1.1.1**

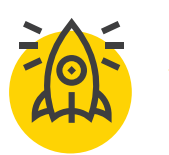

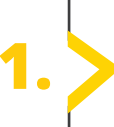

**1.** *Розшукайте слова*

*√ маркер; √ поворот; √ презентація; √ слайд; √ текст.*

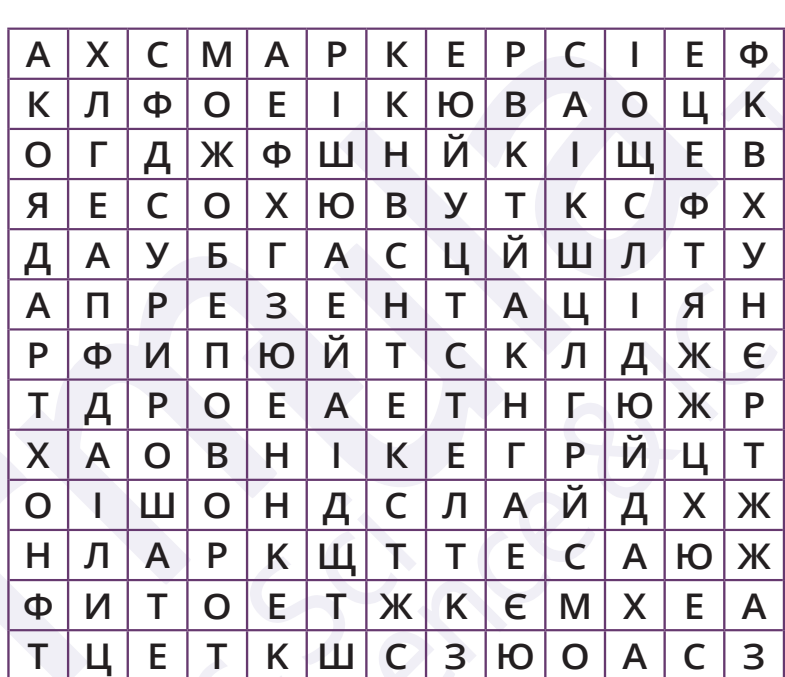

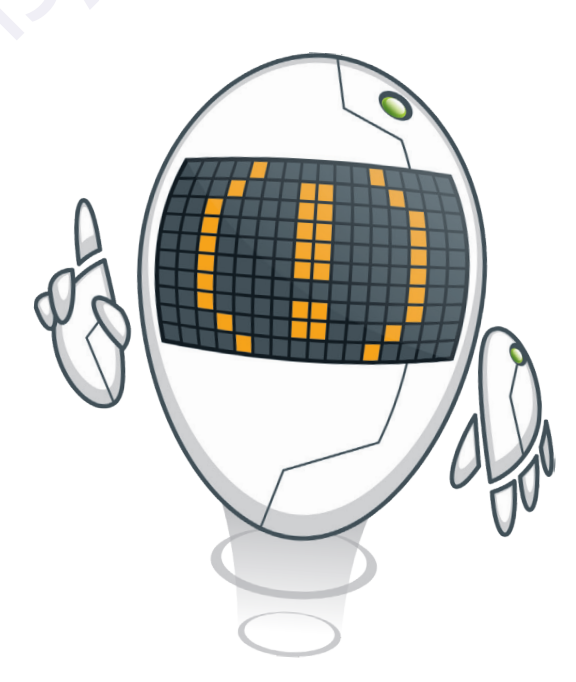

Усі права захищені. Ніяка частина цієї публікації не може бути відтворена, збережена в пошуковій системі або передана в будь-якій іншій формі будь-якими способами без письмового дозволу видавця. © Vector. Math&Science та © Видавництво «Лінгвіст» надає дозвіл на копіювання цих сторінок із позначкою «фотокопія» для вчителів, які працюють за виданнями видавництва «Лінгвіст». За жодних обставин ніяка частина цього матеріалу не може бути скопійована для перепродажу або для іншого використання.

## **Практична робота 1.1.1**

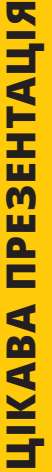

**2.** *Створимо презентацію*

*Відкрийте Microsoft PowerPoint та створіть новий файл.*

*Назва презентації — Кішки Підзаголовок: Ваше прізвище та ім'я*

*Додайте макет слайда Назва та вміст*

*У полі Заголовок додайте наступний текст: Кішки мають сильні, гнучкі тіла, швидкі рефлекси, гострі кігті та зуби.*

> *Перетворіть заголовок — змініть шрифт і розмір тексту та відформатуйте слайд, як вважаєте за потрібне!*

> > *У інше поле слайду додайте зображення кішки, знайдене в інтернеті. Пам'ятайте про авторське право.*

*Розмістіть його на слайді в тому місці, де вважаєте за потрібним.*

> *Змініть розмір зображення та поверніть його на свій смак.*

**E Новини** • Зображення □ Відео **© Карти** Час $\star$ **Ліцензії Creative Commons** Колір $\rightarrow$ Тип -

*Застосуйте стиль зображення форматування, межи зображення або ефекти — для обраного фото або малюнка.*

*Збережіть презентацію в теці Документи в файл Домашня тваринка.pptx.*

Усі права захищені. Ніяка частина цієї публікації не може бути відтворена, збережена в пошуковій системі або передана в будь-якій іншій формі будь-якими способами без письмового дозволу видавця. © Vector. Math&Science та © Видавництво «Лінгвіст» надає дозвіл на копіювання цих сторінок із позначкою «фотокопія» для вчителів, які працюють за виданнями видавництва «Лінгвіст». За жодних обставин ніяка частина цього матеріалу не може бути скопійована для перепродажу або для іншого використання.